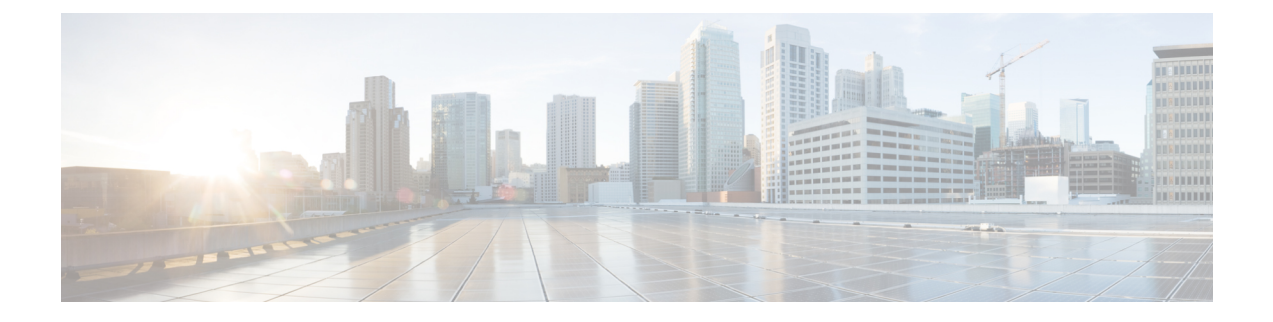

# **Monitor Subscriber and Protocol Support**

- Feature [Summary](#page-0-0) and Revision History, on page 1
- Feature [Description,](#page-0-1) on page 1
- Feature [Configuration,](#page-1-0) on page 2

# <span id="page-0-0"></span>**Feature Summary and Revision History**

## **Summary Data**

#### **Table 1: Summary Data**

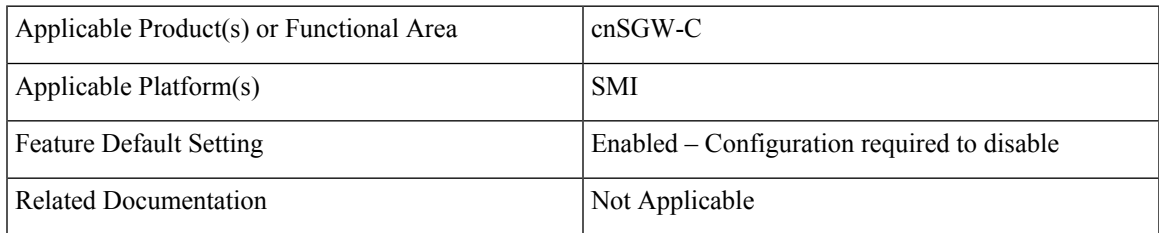

## <span id="page-0-1"></span>**Revision History**

#### **Table 2: Revision History**

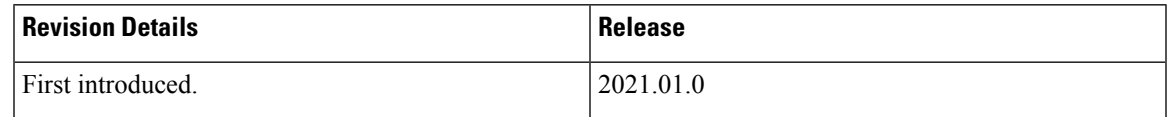

# **Feature Description**

The cnSGW-C service supports the subscriber map and the operator policy configurations for the SGW service parameters.

## <span id="page-1-0"></span>**Feature Configuration**

Configuring this feature involves the following steps:

- Configure the monitor subscriber utility to trace messages related to a specified subscriber. For more information, refer to [Configuring](#page-1-1) the Monitor Subscriber, on page 2.
- An example of the monitor subscriber utility. For more informatio, refer to [Configuration](#page-2-0) Example, on [page](#page-2-0) 3.
- Configure the monitor protocol utility to capture packets on a specified interface. For more informatio, refer to[Configuring](#page-24-0) the Monitor Protocol, on page 25.
- An example of the monitor protocol utility. For more informatio, refer to [Configuration](#page-25-0) Example, on [page](#page-25-0) 26.
- Configure the Request Response messages in the transaction logs. For more information, refer to [Configuring](#page-36-0) the Transaction Messages, on page 37.
- An example of the transaction logs. For more information, refer to [Configuration](#page-36-1) Example, on page 37.
- Access the monitor subscriber and protocol logs. For more information, refer to [Accessing](#page-40-0) the Logs, on [page](#page-40-0) 41

### <span id="page-1-1"></span>**Configuring the Monitor Subscriber**

To configure this feature use the following configuration:

```
exec
```

```
monitor subscriber
   capture-duration capture_duration
   dump filename filename_value
   gr-instance gr_instance
   imei imei_value
   imsi imsi_value
   supi supi_value
   list subscriber_list
   internal-messages [ Yes | No ]
   transaction-logs [ Yes | No ]
   nf-service nf_service
   end
```
**Note** In 2021.02 and later releases, the namespace keyword is deprecated and replaced with nf-service.

#### **NOTES:**

- **capture-durationi** *capture\_duration*—Specify the duration in seconds during which the monitorsubscriber feature is enabled. The default value is 300 seconds.
- **supi** *supi\_value*—Specify the subscriber identifier. For example, imsi-123456789 and imsi-123\*
- **imsi** *imsi\_value*—Specify the IMSI value. For example, 123456789 and \*
- **imei** *imei\_value*—Specify the IMEI value. For example, 123456789012345 and \*
- **internal-messages [ Yes | No ]**—Configures internal messaging. When set to yes, the internal messaging is enabled. By default, the configuration is disabled.
- transaction-logs [Yes | No ] —Configures transaction logging. By default, the configuration is disabled.

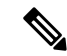

**Note** At any point, either the internal messages or the transaction logs are displayed.

- **nf-service** *nf\_service*—Specify the NF service. The accepted services are sgw and smf. The default value is none.
- **gr-instance** *gr\_instance*—Specify the GR instance that the cnSGW-C monitors the subscriber for.

### <span id="page-2-0"></span>**Configuration Example**

The following is an example configuration.

monitor subscriber imsi 123456789 capture-duration 100 internal-messages yes monitor subscriber imsi 123456789 capture-duration 100 transaction-logs yes

#### **Sample Output**

The following is a sample output.

```
monitor subscriber imsi * namespace sgw
supi: imsi-*
captureDuraiton: 300
enableInternalMsg: false
enableTxnLog: false
namespace(deprecated. Use nf-service instead.): sgw
nf-service: none
gr-instance: 0
 % Total % Received % Xferd Average Speed Time Time Time Current
                                Dload Upload Total Spent Left Speed
100 277 100 89 100 188 5235 11058 --:--:-- --:--:-- --:--:-- 16294
Command: --header Content-type:application/json --request POST --data
{"commandname":"mon_sub","parameters":{"supi":"imsi-*","duration":300,
"enableTxnLog":false,
"enableInternalMsg":false,"action":"start","namespace":"sgw","nf-service":"none",
"grInstance":0}}
http://oam-pod:8879/commands
Result start mon sub, fileName ->
logs/monsublogs/sgw.imsi-*_TS_2021-08-15T12:36:17.569800845.txt
Starting to tail the monsub messages from file:
logs/monsublogs/sgw.imsi-*_TS_2021-08-15T12:36:17.569800845.txt
Defaulting container name to oam-pod.
Use 'kubectl describe pod/oam-pod-0 -n cn' to see all of the containers in this pod.
     Subscriber Id: imsi-123456789012348
     Timestamp: 2021/08/15 12:39:25.288997
     Message: Sx Session Establishment Request
     Description: Sx Session Establishment Request Message from SGWC to SGWU
     Source: 209.165.201.19 (SGW.protocol.DC.Local.1)
     Destination: 209.165.201.20 (SGW.udp-proxy.DC.Local.0)
     PAYLOAD:
        Sx Session Establishment Request:
            Sx Session Establishment Request:
```

```
FSeid:
   Seid: 1297038098512740679
   IPv4Address: 209.165.201.19
CreatePdr:
   CreatePdr[0]:
        PdrId: 1
        Precedence: 0
        Pdi:
            SrcIf: CORE
            UeIp:
                Src: false
                Dst: false
                IPv4Addr: 209.165.201.30
            TEndpointId: 1
            Valid: true
        OuterHdrRem: 0
        FarId:
           FarId[0]: 1
        Qfi: 0
        OuterHdrRemValid: false
    CreatePdr[1]:
        PdrId: 2
        Precedence: 0
        Pdi:
            SrcIf: ACCESS
            UeIp:
                Src: false
                Dst: false
               IPv4Addr: 209.165.201.30
            TEndpointId: 2
            Valid: true
        OuterHdrRem: 0
        FarId:
            FarId[0]: 2
        Qfi: 0
        OuterHdrRemValid: false
CreateFar:
   CreateFar[0]:
        FarId: 1
        ApplyAction:
            Drop: true
            Frwd: false
            Buff: false
            Nocp: false
            Dupl: false
            Valid: true
        FwdParams:
            DestIf: ACCESS
            RedirectInfo:
                AddrType: 0
                Valid: false
            OuterHdr:
                OuterHdrDesc: 0
                Teid: 0
                IPv4Address: 209.165.201.30
                Port: 0
                Valid: false
            TEndptId: 2
            OuterPktTos: 255
            InnerPktTos: 255
            TosOpt:
                CopyInner: false
                CopyOuter: false
            SendTos: 0
```

```
PfcpSmFlags:
            Drobu: false
            Qaurr: false
            Sndem: false
            Valid: false
        Valid: true
        NextHopId: 0
    DuplParams:
        DestIf: ACCESS
        OuterHdr:
            OuterHdrDesc: 0
            Teid: 0
            IPv4Address: 209.165.201.30
            Port: 0
            Valid: false
        InterceptInfo:
            InterceptId: 0
            ChargingId: 0
            SmfLiNodeId:
                IpDesc: 0
                IPv4Address: 209.165.201.30
                Valid: false
            PduSessionId: 0
            Valid: false
        Valid: false
    BarId: 0
CreateFar[1]:
    FarId: 2
    ApplyAction:
        Drop: true
        Frwd: false
        Buff: false
        Nocp: false
        Dupl: false
        Valid: true
    FwdParams:
        DestIf: CORE
        RedirectInfo:
            AddrType: 0
            Valid: false
        OuterHdr:
            OuterHdrDesc: 0
            Teid: 0
            IPv4Address: 209.165.201.30
            Port: 0
            Valid: false
        TEndptId: 1
        OuterPktTos: 255
        InnerPktTos: 255
        TosOpt:
            CopyInner: false
            CopyOuter: false
        SendTos: 0
        PfcpSmFlags:
            Drobu: false
            Qaurr: false
            Sndem: false
            Valid: false
        Valid: true
        NextHopId: 0
    DuplParams:
        DestIf: ACCESS
        OuterHdr:
            OuterHdrDesc: 0
```
Teid: 0 IPv4Address: 209.165.201.30 Port: 0 Valid: false InterceptInfo: InterceptId: 0 ChargingId: 0 SmfLiNodeId: IpDesc: 0 IPv4Address: 209.165.201.30 Valid: false PduSessionId: 0 Valid: false Valid: false BarId: 0 CreateTEndpt: CreateTEndpt[0]: EndpointId: 1 FTeid: Teid: 0 IPv4Address: 209.165.201.30 ChooseId: 0 BearerLvlInfo: Valid: 1 Qci: 6 CreateTEndpt[1]: EndpointId: 2 FTeid: Teid: 0 IPv4Address: 209.165.201.30 ChooseId: 0 BearerLvlInfo: Valid: 1 Qci: 6 PdnType: 0 UplaneInacTimer: 0 MetaData: From:209.165.201.19:10665->To:209.165.201.20:8805 Supi: Seid: 1297038098512740679 Seqno: 4252 Version: 0 MsgPriority: false MsgPriorityVal: 0 Cmnid: 0 Rseid: 0 IntfType: 0 HdrLen: 0 MsgLen: 0 UserIDInfo: Imsi: 123456789012348 Imei: 123456786666660 Msisdn: 223310101010101 Valid: true XHeaderInfo: RatType: Valid: false CfPolicyId: PolicyId: 0 Valid: false ChargingDisabled: Valid: false Value: false ChargingParams: Valid: 0

Ш

```
GyOfflineChargingEnabled: 0
               NextHopIPv4: 0
--------------------------------------------------
     Subscriber Id: imsi-123456789012348
     Timestamp: 2021/08/15 12:39:25.371114
     Message: Sx Session Establishment Response
     Description: Sx Session Establishment Response Message from SGWU to SGWC
     Source: 209.165.201.20 (SGW.udp-proxy.DC.Local.0)
     Destination: 209.165.201.19 (SGW.protocol.DC.Local.1)
     PAYLOAD:
       Sx Session Establishment Response:
           Sx Session Establishment Response:
               Cause: 1
               OffendingIe: 0
               FSeid:
                   Seid: 10002
                   IPv4Address: 209.165.201.20
               CreatedTEndpt:
                   CreatedTEndpt[0]:
                       EndpointId: 1
                        FTeid:
                            Teid: 25270
                            IPv4Address: 209.165.201.1
                           ChooseId: 0
                   CreatedTEndpt[1]:
                       EndpointId: 2
                       FTeid:
                            Teid: 25271
                            IPv4Address: 209.165.200.226
                           ChooseId: 0
               MetaData: From:209.165.201.20:8805->To:209.165.201.19:10665
               Supi:
               Seid: 1297038098512740679
               Seqno: 4252
               Version: 0
               MsgPriority: false
               MsgPriorityVal: 0
               Cmnid: 0
               Rseid: 0
               IntfType: 0
               HdrLen: 0
               MsgLen: 0
               LoadControlInfo:
                   SeqNum: 0
                   Metric: 0
                   Valid: false
               OverloadControlInfo:
                   SeqNum: 0
                   Metric: 0
                   Ociflag: 0
                   Valid: false
--------------------------------------------------
     Subscriber Id: imsi-123456789012348
     Timestamp: 2021/08/15 12:39:25.377609
     Message: GtpEpDecodeRPCResponse
     Description: 2071
     Source:
     Destination:
     PAYLOAD:
```

```
--------------------------------------------------
     Subscriber Id: imsi-123456789012348
     Timestamp: 2021/08/15 12:39:25.379043
     Message: S5 S8 Create Session Request
     Description: S5 S8 Create Session Request Message
     Source: 209.165.201.19
     Destination: 209.165.201.18
     PAYLOAD:
       S5 S8 Create Session Request:
           S5 S8 Create Session Request:
               Version: 2
               Pflag: false
               TEIDflag: true
               MsgPriority: false
               MsgLength: 221
               TIED: 0
               Seq: 66683
               MsgTypeId: 32
               MsgPriorityValue: 0
               Peer_IPv4_Flag: false
               Peer_IPv6_Flag: false
               MetaData: From:209.165.201.19:15001->To:209.165.201.18:2123
               Seid: 0
               Rseid: 0
               Cmnid: 0
               MsgType:
                   Create Session Request:
                       IMSI: 123456789012348
                       Recovery:
                           Value: 0
                       APN: intershat
                       AMBR: UL: 232323 kbps, DL: 232323 kbps
                       MEI: 123456786666660
                       MSISDN: 223310101010101
                       Indication:
                           DAF: false
                           DTF: false
                           HI: false
                           DFI: false
                           OI: false
                           ISRSI: false
                           ISRAI: false
                           SGWCI: false
                           SQCI: false
                           UIMSI: false
                           CFSI: false
                           CRSI: false
                           P: false
                           PT: false
                           SI: false
                           MSV: false
                           RetLoc: false
                           PBIC: false
                           SRNI: false
                           S6AF: false
                           S4AF: false
                           MBMDT: false
                           ISRAU: false
                           CCRSI: false
                            CPRAI: false
                           ARRL: false
                           PPOF: false
                           PPON PPEI: false
```

```
CSFBI: false
    CLII: false
    CPSR: false
    NSI: false
    UASI: false
    DTCI: false
    BDWI: false
    PSCI: false
    PCRI: false
    AOSI: false
    AOPI: false
    ROAAI: false
    EPCOSI: false
    CPOPCI: false
    PMTSMI: false
    S11TF: false
    PNSI: false
    UNACCSI: false
    WPMSI: false
    5GSIWK: false
    EEVRSI: false
    LTEMUI: false
    LTEMPI: false
    ENBCRSI: false
    TSPCMI: false
    PGBK: false
    PCPSI: false
    PCP: false
    PCPU: false
    N26_5GS: false
    RI_5GCN: false
    RS_5GCN: false
PAA:
    PDN Type: 1
    IPv4: 209.165.201.30
    IPv6_Prefix: 0
RAT_Type:
    Value: 6
Serving_Network:
   MCC: 123
    MNC: 456
ULI:
    UliTai: Mcc: 123, Mnc: 456, TAC: 2346
    UliEcgi:
        Mcc: 123
        Mnc: 456
        Eci: 1234567
FQ_TEID:
    SgwCntrl:
       IFace: 6
        TEID: 1375732039
       IPv4: 209.165.201.19
Bearer Context List:
    NumBearerCtxt: 1
    PbBearerCxt:
        PbBearerCxt[0]:
            BearerCtxType: 0
            EBI: 5
            Fqteid:
                SgwData:
                    IFace: 0
                    TEID: 25270
                    IPv4: 209.165.201.1
```
PPSI: false

```
BearerQos:
                                        PCI: true
                                        PL: 12
                                        PVI: true
                                        QCI: 6
                                        UL_MBR: 0 kbps
                                        DL_MBR: 0 kbps
                                        UL_GBR: 0 kbps
                                        DL_GBR: 0 kbps
                                        Arp: 113
                                        QciType: 0
                        Charging Characteristics:
                            Value:
                                Value[0]: 210
                                Value[1]: 4
                                Value[2]: 0
                                Value[3]: 0
                        PDN_Type:
                            Value: 1
                        UE Time Zone:
                            Time_Zone: 16
                            Daylight_Saving_Time: 1
                        APN_Restriction:
                           Value: 0
                        Selection_Mode:
                           Value: 0
                        EPCO:
                            Len: 5
                            Value:
                                Value[0]: 128
                                Value[1]: 0
                                Value[2]: 26
                                Value[3]: 1
                                Value[4]: 5
--------------------------------------------------
     Subscriber Id: imsi-123456789012348
     Timestamp: 2021/06/08 04:37:51.487884
     Message: GtpEpDecodeRPCResponse
     Description: 2071
     Source:
     Destination:
     PAYLOAD:
--------------------------------------------------
     Subscriber Id: imsi-123456789012348
     Timestamp: 2021/06/08 04:37:51.487884
     Message: GtpEpDecodeRPCIPCResponse
     Description: 2071
     Source:
     Destination:
     PAYLOAD:
--------------------------------------------------
     Subscriber Id: imsi-123456789012348
     Timestamp: 2021/08/15 12:39:25.475859
     Message: GtpEpDecodeRPCResponse
     Description: 2071
     Source:
     Destination:
     PAYLOAD:
```
П

```
--------------------------------------------------
     Subscriber Id: imsi-123456789012348
     Timestamp: 2021/08/15 12:39:25.476252
     Message: S5 S8 Create Session Response
     Description: S5 S8 Create Session Response Message
     Source: 209.165.201.18
     Destination: 209.165.201.19
     PAYLOAD:
       S5 S8 Create Session Response:
           S5 S8 Create Session Response:
               Version: 2
               Pflag: false
               TEIDflag: true
               MsgPriority: false
               MsgLength: 107
               TIED: 1375732039
               Seq: 66683
               MsgTypeId: 33
               MsgPriorityValue: 0
               Peer_IPv4_Flag: false
               Peer IPv6 Flag: false
               MetaData: From:209.165.201.18:0->To:209.165.201.19:0
               Seid: 0
               Rseid: 0
               Cmnid: 0
               MsgType:
                   Create Session Response:
                       Cause:
                            Cause_Value: 16
                            PCE: false
                           BCE: false
                           OrigInd: false
                        Recovery:
                           Value: 100
                        AMBR: UL: 10 kbps, DL: 20 kbps
                        PAA:
                            PDN Type: 1
                            IPv4: 209.165.201.26
                           IPv6_Prefix: 0
                        FQ_TEID:
                            PgwCntrl:
                                IFace: 7
                                TEID: 13210
                                IPv4: 209.165.201.18
                        Bearer_Context_List:
                            NumBearerCtxt: 1
                            PbBearerCxt:
                                PbBearerCxt[0]:
                                   BearerCtxType: 0
                                    EBI: 5
                                    Cause:
                                        Cause Value: 16
                                        PCE: false
                                        BCE: false
                                        OrigInd: false
                                    Fqteid:
                                        PgwData:
                                            IFace: 5
                                            TEID: 13211
                                            IPv4: 209.165.201.18
                                    ChrgId:
                                        Value: 303174163
```
APN\_Restriction: Value: 1 -------------------------------------------------- Subscriber Id: imsi-123456789012348 Timestamp: 2021/08/15 12:39:25.483195 Message: Sx Session Modification Request Description: Sx Session Modification Request Message from SGWC to SGWU Source: 209.165.201.19 (SGW.protocol.DC.Local.2) Destination: 209.165.201.20 (SGW.udp-proxy.DC.Local.0) PAYLOAD: Sx Session Modification Request: Sx Session Modification Request: UpdatePdr: UpdatePdr[0]: PdrId: 1 OuterHdrRem: 0 Precedence: 0 Pdi: SrcIf: ACCESS UeIp: Src: false Dst: false IPv4Addr: 209.165.201.30 TEndpointId: 0 Valid: false Qfi: 0 UpdateFar: UpdateFar[0]: FarId: 2 ApplyAction: Drop: false Frwd: true Buff: false Nocp: false Dupl: false Valid: true UpdateFwdParams: DestIf: ACCESS RedirectInfo: AddrType: 0 Valid: false OuterHdr: OuterHdrDesc: 256 Teid: 13211 IPv4Address: 209.165.201.18 Port: 0 Valid: true TEndptId: 0 OuterPktTos: 0 InnerPktTos: 0 TosOpt: CopyInner: false CopyOuter: false SendTos: 0 PfcpSmFlags: Drobu: false Qaurr: false Sndem: false Valid: false Valid: true NextHopId: 0 UpdateDuplParams:

П

```
OuterHdr:
                                OuterHdrDesc: 0
                                Teid: 0
                                IPv4Address: 209.165.201.30
                                Port: 0
                                Valid: false
                            InterceptInfo:
                                InterceptId: 0
                                ChargingId: 0
                                SmfLiNodeId:
                                    IpDesc: 0
                                    IPv4Address: 209.165.201.30
                                    Valid: false
                                PduSessionId: 0
                                Valid: false
                            Valid: false
                        BarId: 0
                UplaneInacTimer: 0
                MetaData: From:209.165.201.19:10002->To:209.165.201.20:8805
                Supi:
                Seid: 1297038098512740679
                Seqno: 4248
               Version: 0
               MsgPriority: false
               MsgPriorityVal: 0
                Cmnid: 0
                Rseid: 10002
                IntfType: 0
               HdrLen: 0
               MsgLen: 0
                PfcpSmFlags:
                    Drobu: false
                    Qaurr: false
                   Sndem: false
                   Valid: false
                UserIDInfo:
                   Valid: false
                XHeaderInfo:
                   RatType:
                   Valid: false
                CfPolicyId:
                   PolicyId: 0
                    Valid: false
                GyStatus:
                   Valid: false
                   Value: false
                ChargingDisabled:
                    Valid: false
                   Value: false
                QueryInterface:
                   Valid: false
                    OfflineUrr: false
                    OnlineUrr: false
                    RadiusUrr: false
                    BearerUrr: false
                    SessUrr: false
--------------------------------------------------
     Subscriber Id: imsi-123456789012348
     Timestamp: 2021/08/15 12:39:25.549171
     Message: Sx Session Modification Response
     Description: Sx Session Modification Response Message from SGWU to SGWC
```
DestIf: ACCESS

```
Source: 209.165.201.20 (SGW.udp-proxy.DC.Local.0)
   Destination: 209.165.201.19 (SGW.protocol.DC.Local.2)
   PAYLOAD:
     Sx Session Modification Response:
         Sx Session Modification Response:
              Cause: 1
              OffendingIe: 0
              LoadControlInfo:
                  SeqNum: 0
                  Metric: 0
                  Valid: false
              OverloadControlInfo:
                  SeqNum: 0
                  Metric: 0
                  Ociflag: 0
                  Valid: false
              MetaData: From:209.165.201.20:8805->To:209.165.201.19:10002
              Supi:
              Seid: 1297038098512740679
              Seqno: 4248
              Version: 1
              MsgPriority: false
              MsgPriorityVal: 0
             Cmnid: 0
              Rseid: 0
              IntfType: 0
              HdrLen: 17
              MsgLen: 0
--------------------------------------------------
   Subscriber Id: imsi-123456789012348
   Timestamp: 2021/08/15 12:39:25.262224
   Message: S11 Create Session Request
   Description: S11 Create Session Request Message
   Source: 209.165.201.20
   Destination: 209.165.201.19
   PAYLOAD:
     S11 Create Session Request:
         S11 Create Session Request:
              Version: 2
              Pflag: false
              TEIDflag: true
              MsgPriority: false
             MsgLength: 223
             TIED: 0
             Seq: 5842
             MsgTypeId: 32
             MsgPriorityValue: 0
              Peer IPv4 Flag: false
              Peer IPv6 Flag: false
             MetaData: From:209.165.201.20:2123->To:209.165.201.19:2123
              Seid: 0
              Rseid: 0
              Cmnid: 0
              MsgType:
                  Create_Session_Request:
                      IMSI: 123456789012348
                      Recovery:
                          Value: 100
                      APN: intershat
                      AMBR: UL: 232323 kbps, DL: 232323 kbps
                      MEI: 123456786666660
                      MSISDN: 223310101010101
```
Indication: DAF: false DTF: false HI: false DFI: false OI: false ISRSI: false ISRAI: false SGWCI: false SQCI: false UIMSI: false CFSI: false CRSI: false P: false PT: false SI: false MSV: false RetLoc: false PBIC: false SRNI: false S6AF: false S4AF: false MBMDT: false ISRAU: false CCRSI: false CPRAI: false ARRL: false PPOF: false PPON PPEI: false PPSI: false CSFBI: false CLII: false CPSR: false NSI: false UASI: false DTCI: false BDWI: false PSCI: false PCRI: false AOSI: false AOPI: false ROAAI: false EPCOSI: false CPOPCI: false PMTSMI: false S11TF: false PNSI: false UNACCSI: false WPMSI: false 5GSIWK: false EEVRSI: false LTEMUI: false LTEMPI: false ENBCRSI: false TSPCMI: false PGBK: false PCPSI: false PCP: false PCPU: false N26\_5GS: false RI\_5GCN: false RS\_5GCN: false PAA: PDN Type: 1

IPv4: 209.165.201.30 IPv6\_Prefix: 0 RAT\_Type: Value: 6 Serving\_Network: MCC: 123 MNC: 456 ULI: UliTai: Mcc: 123, Mnc: 456, TAC: 2346 UliEcgi: Mcc: 123 Mnc: 456 Eci: 1234567 FQ\_TEID: MmeCntrl: IFace: 10 TEID: 25269 IPv4: 209.165.201.20 PgwCntrl: IFace: 7 TEID: 0 IPv4: 209.165.201.18 Bearer Context List: NumBearerCtxt: 1 PbBearerCxt: PbBearerCxt[0]: BearerCtxType: 0 EBI: 5 Fqteid: BearerQos: PCI: true PL: 12 PVI: true QCI: 6 UL\_MBR: 0 kbps DL\_MBR: 0 kbps UL\_GBR: 0 kbps DL\_GBR: 0 kbps Arp: 113 QciType: 0 Charging\_Characteristics: Value: Value[0]: 210 Value[1]: 4 Value[2]: 0 Value[3]: 0 PDN\_Type: Value: 1 UE Time\_Zone: Time\_Zone: 16 Daylight\_Saving\_Time: 1 APN Restriction: Value: 0 Selection\_Mode: Value: 0 EPCO: Len: 5 Value: Value[0]: 128 Value[1]: 0 Value[2]: 26 Value[3]: 1 Value[4]: 5

Ш

```
--------------------------------------------------
     Subscriber Id: imsi-123456789012348
     Timestamp: 2021/08/15 12:39:25.568954
     Message: GtpEpDecodeRPCResponse
     Description: 258
     Source:
     Destination:
     PAYLOAD:
--------------------------------------------------
     Subscriber Id: imsi-123456789012348
     Timestamp: 2021/08/15 12:39:25.569939
     Message: S11 Create Session Response
     Description: S11 Create Session Response Message
     Source: 209.165.201.19
     Destination: 209.165.201.20
     PAYLOAD:
       S11 Create Session Response:
           S11 Create Session Response:
               Version: 2
               Pflag: false
               TEIDflag: true
               MsgPriority: false
               MsgLength: 120
               TIED: 25269
               Seq: 5842
               MsgTypeId: 33
               MsgPriorityValue: 0
               Peer IPv4 Flag: false
               Peer IPv6 Flag: false
               MetaData: From:209.165.201.19:2123->To:209.165.201.20:2123
               Seid: 0
               Rseid: 0
               Cmnid: 0
               MsgType:
                   Create_Session_Response:
                       Cause:
                           Cause Value: 16
                           PCE: false
                           BCE: false
                           OrigInd: false
                        Recovery:
                           Value: 0
                       AMBR: UL: 10 kbps, DL: 20 kbps
                       PAA:
                           PDN Type: 1
                           IPv4: 209.165.201.26
                           IPv6_Prefix: 0
                       FQ_TEID:
                           PgwCntrl:
                               IFace: 7
                               TEID: 13210
                               IPv4: 209.165.201.18
                            SgwCntrl:
                               IFace: 11
                               TEID: 301990215
                               IPv4: 209.165.201.19
                       Bearer Context List:
                           NumBearerCtxt: 1
                           PbBearerCxt:
                               PbBearerCxt[0]:
                                    BearerCtxType: 0
```

```
EBI: 5
                                    Cause:
                                        Cause Value: 16
                                        PCE: false
                                        BCE: false
                                        OrigInd: false
                                    Fqteid:
                                        PgwData:
                                            IFace: 5
                                            TEID: 13211
                                            IPv4: 209.165.201.18
                                        SgwData:
                                            IFace: 1
                                            TEID: 25271
                                            IPv4: 209.165.200.226
                                    ChrgId:
                                        Value: 303174163
                        APN Restriction:
                            Value: 1
--------------------------------------------------
     Subscriber Id: imsi-123456789012348
     Timestamp: 2021/08/15 12:39:25.570132
     Message: S11 Create Session Response
     Description: S11 Create Session Response Message
     Source: 209.165.201.19
     Destination: 209.165.201.20
     PAYLOAD:
       S11 Create Session Response:
           S11 Create Session Response:
               Version: 2
               Pflag: false
               TEIDflag: true
               MsgPriority: false
               MsgLength: 120
               TIED: 25269
               Seq: 5842
               MsgTypeId: 33
               MsgPriorityValue: 0
               Peer IPv4 Flag: false
               Peer IPv6 Flag: false
               MetaData: From:209.165.201.19:2123->To:209.165.201.20:2123
               Seid: 0
               Rseid: 0
               Cmnid: 0
               MsgType:
                   Create Session Response:
                       Cause:
                            Cause Value: 16
                            PCE: false
                           BCE: false
                           OrigInd: false
                        Recovery:
                            Value: 0
                        AMBR: UL: 10 kbps, DL: 20 kbps
                        PAA:
                            PDN_Type: 1
                            IPv4: 209.165.201.26
                            IPv6_Prefix: 0
                        FQ_TEID:
                            PgwCntrl:
                               IFace: 7
                               TEID: 13210
```
П

```
IPv4: 209.165.201.18
                            SgwCntrl:
                                IFace: 11
                                TEID: 301990215
                                IPv4: 209.165.201.19
                        Bearer Context List:
                            NumBearerCtxt: 1
                            PbBearerCxt:
                                PbBearerCxt[0]:
                                   BearerCtxType: 0
                                    EBI: 5
                                    Cause:
                                        Cause Value: 16
                                        PCE: false
                                        BCE: false
                                        OrigInd: false
                                    Fqteid:
                                        PgwData:
                                            IFace: 5
                                            TEID: 13211
                                            IPv4: 209.165.201.18
                                        SgwData:
                                            IFace: 1
                                            TEID: 25271
                                            IPv4: 209.165.200.226
                                    ChrgId:
                                        Value: 303174163
                        APN_Restriction:
                            Value: 1
--------------------------------------------------
     Subscriber Id: imsi-123456789012348
     Timestamp: 2021/08/15 12:39:25.652708
     Message: Sx Session Modification Request
     Description: Sx Session Modification Request Message from SGWC to SGWU
     Source: 209.165.201.19 (SGW.protocol.DC.Local.0)
     Destination: 209.165.201.20 (SGW.udp-proxy.DC.Local.0)
     PAYLOAD:
       Sx Session Modification Request:
           Sx Session Modification Request:
                UpdatePdr:
                   UpdatePdr[0]:
                        PdrId: 2
                        OuterHdrRem: 0
                        Precedence: 0
                        Pdi:
                            SrcIf: ACCESS
                            UeIp:
                                Src: false
                                Dst: false
                                IPv4Addr: 209.165.201.30
                            TEndpointId: 0
                            Valid: false
                        Qfi: 0
                UpdateFar:
                    UpdateFar[0]:
                        FarId: 1
                        ApplyAction:
                            Drop: false
                            Frwd: true
                            Buff: false
                            Nocp: false
                            Dupl: false
```
Valid: true UpdateFwdParams: DestIf: ACCESS RedirectInfo: AddrType: 0 Valid: false OuterHdr: OuterHdrDesc: 256 Teid: 25272 IPv4Address: 209.165.201.20 Port: 0 Valid: true TEndptId: 0 OuterPktTos: 0 InnerPktTos: 0 TosOpt: CopyInner: false CopyOuter: false SendTos: 0 PfcpSmFlags: Drobu: false Qaurr: false Sndem: false Valid: false Valid: true NextHopId: 0 UpdateDuplParams: DestIf: ACCESS OuterHdr: OuterHdrDesc: 0 Teid: 0 IPv4Address: 209.165.201.30 Port: 0 Valid: false InterceptInfo: InterceptId: 0 ChargingId: 0 SmfLiNodeId: IpDesc: 0 IPv4Address: 209.165.201.30 Valid: false PduSessionId: 0 Valid: false Valid: false BarId: 0 UplaneInacTimer: 0 MetaData: From:209.165.201.19:13486->To:209.165.201.20:8805 Supi: Seid: 1297038098512740679 Seqno: 4245 Version: 0 MsgPriority: false MsgPriorityVal: 0 Cmnid: 0 Rseid: 10002 IntfType: 0 HdrLen: 0 MsgLen: 0 PfcpSmFlags: Drobu: false Qaurr: false Sndem: false Valid: false UserIDInfo:

Ш

```
Valid: false
                XHeaderInfo:
                   RatType:
                   Valid: false
                CfPolicyId:
                    PolicyId: 0
                   Valid: false
                GyStatus:
                    Valid: false
                   Value: false
                ChargingDisabled:
                    Valid: false
                   Value: false
                QueryInterface:
                   Valid: false
                    OfflineUrr: false
                    OnlineUrr: false
                    RadiusUrr: false
                    BearerUrr: false
                    SessUrr: false
  --------------------------------------------------
     Subscriber Id: imsi-123456789012348
     Timestamp: 2021/08/15 12:39:25.713891
     Message: Sx Session Modification Response
     Description: Sx Session Modification Response Message from SGWU to SGWC
     Source: 209.165.201.20 (SGW.udp-proxy.DC.Local.0)
     Destination: 209.165.201.19 (SGW.protocol.DC.Local.0)
     PAYLOAD:
       Sx Session Modification Response:
           Sx Session Modification Response:
                Cause: 1
                OffendingIe: 0
                LoadControlInfo:
                   SeqNum: 0
                   Metric: 0
                   Valid: false
                OverloadControlInfo:
                   SeqNum: 0
                   Metric: 0
                    Ociflag: 0
                    Valid: false
                MetaData: From:209.165.201.20:8805->To:209.165.201.19:13486
                Supi:
                Seid: 1297038098512740679
               Seqno: 4245
               Version: 1
               MsgPriority: false
                MsgPriorityVal: 0
                Cmnid: 0
               Rseid: 0
                IntfType: 0
               HdrLen: 17
               MsgLen: 0
--------------------------------------------------
     Subscriber Id: imsi-123456789012348
     Timestamp: 2021/08/15 12:39:25.640179
     Message: S11 Modify Bearer Request
     Description: S11 Modify Bearer Request Message
     Source: 209.165.201.20
     Destination: 209.165.201.19
```

```
PAYLOAD:
  S11 Modify Bearer Request:
      S11 Modify Bearer Request:
          Version: 2
          Pflag: false
          TEIDflag: true
          MsgPriority: false
          MsgLength: 58
          TIED: 301990215
          Seq: 5843
          MsgTypeId: 34
          MsgPriorityValue: 0
          Peer IPv4 Flag: false
          Peer_IPv6_Flag: false
          MetaData: From:209.165.201.20:2123->To:209.165.201.19:2123
          Seid: 0
          Rseid: 0
          Cmnid: 0
          MsgType:
              Modify_Bearer_Request:
                  RAT_Type:
                      Value: 6
                  Indication:
                      DAF: false
                      DTF: false
                      HI: false
                      DFI: false
                      OI: false
                      ISRSI: false
                      ISRAI: false
                      SGWCI: false
                      SQCI: false
                      UIMSI: false
                      CFSI: false
                      CRSI: false
                      P: false
                      PT: false
                      SI: false
                      MSV: false
                      RetLoc: false
                      PBIC: false
                      SRNI: false
                      S6AF: false
                      S4AF: false
                      MBMDT: false
                      ISRAU: false
                      CCRSI: false
                      CPRAI: false
                      ARRL: false
                      PPOF: false
                      PPON PPEI: false
                      PPSI: false
                      CSFBI: false
                      CLII: false
                      CPSR: false
                      NSI: false
                      UASI: false
                      DTCI: false
                      BDWI: false
                      PSCI: false
                      PCRI: false
                      AOSI: false
                      AOPI: false
                      ROAAI: false
```
Ш

```
CPOPCI: false
                            PMTSMI: false
                            S11TF: false
                            PNSI: false
                            UNACCSI: false
                            WPMSI: false
                            5GSIWK: false
                            EEVRSI: false
                           LTEMUI: false
                            LTEMPI: false
                            ENBCRSI: false
                            TSPCMI: false
                            PGBK: false
                            PCPSI: false
                            PCP: false
                            PCPU: false
                            N26_5GS: false
                            RI 5GCN: false
                           RS_5GCN: false
                        FQ_TEID:
                        DelayValue:
                           Value: 0
                       Recovery:
                           Value: 100
                        Bearer_Context_List:
                           NumBearerCtxt: 1
                            PbBearerCxt:
                                PbBearerCxt[0]:
                                   BearerCtxType: 0
                                    EBI: 5
                                    Fqteid:
                                        ENbData:
                                            IFace: 0
                                            TEID: 25272
                                            IPv4: 209.165.201.20
--------------------------------------------------
     Subscriber Id: imsi-123456789012348
     Timestamp: 2021/08/15 12:39:25.729811
     Message: S11 Modify Bearer Response
     Description: S11 Modify Bearer Response Message
     Source: 209.165.201.19
     Destination: 209.165.201.20
     PAYLOAD:
       S11 Modify Bearer Response:
           S11 Modify Bearer Response:
               Version: 2
               Pflag: false
               TEIDflag: true
               MsgPriority: false
               MsgLength: 42
               TIED: 25269
               Seq: 5843
               MsgTypeId: 35
               MsgPriorityValue: 0
               Peer IPv4 Flag: false
               Peer IPv6 Flag: false
               MetaData: From:209.165.201.19:2123->To:209.165.201.20:2123
               Seid: 0
               Rseid: 0
               Cmnid: 0
               MsgType:
```
EPCOSI: false

```
Modify_Bearer_Response:
                        Cause:
                            Cause_Value: 16
                            PCE: false
                            BCE: false
                            OrigInd: false
                        Bearer Context List:
                            NumBearerCtxt: 1
                            PbBearerCxt:
                                PbBearerCxt[0]:
                                    BearerCtxType: 0
                                    EBI: 5
                                    Cause:
                                        Cause Value: 16
                                        PCE: false
                                        BCE: false
                                        OrigInd: false
                                    Fqteid:
                                        SgwData:
                                            IFace: 1
                                            TEID: 25271
                                            IPv4: 209.165.200.226
--------------------------------------------------
     Subscriber Id: imsi-123456789012348
     Timestamp: 2021/08/15 12:39:25.730371
     Message: S11 Modify Bearer Response
     Description: S11 Modify Bearer Response Message
     Source: 209.165.201.19
     Destination: 209.165.201.20
     PAYLOAD:
       S11 Modify Bearer Response:
            S11 Modify Bearer Response:
               Version: 2
               Pflag: false
               TEIDflag: true
               MsgPriority: false
               MsgLength: 42
               TIED: 25269
               Seq: 5843
               MsgTypeId: 35
               MsgPriorityValue: 0
               Peer IPv4 Flag: false
                Peer_IPv6_Flag: false
               MetaData: From:209.165.201.19:2123->To:209.165.201.20:2123
               Seid: 0
               Rseid: 0
               Cmnid: 0
               MsgType:
                   Modify_Bearer_Response:
                        Cause:
                            Cause Value: 16
                            PCE: false
                            BCE: false
                            OrigInd: false
                        Bearer Context List:
                            NumBearerCtxt: 1
                            PbBearerCxt:
                                PbBearerCxt[0]:
                                    BearerCtxType: 0
                                    EBI: 5
                                    Cause:
                                        Cause Value: 16
```

```
PCE: false
                                       BCE: false
                                      OrigInd: false
                                   Fqteid:
                                       SqwData:
                                          IFace: 1
                                          TEID: 25271
                                          IPv4: 209.165.200.226
   --------------------------------------------------
command terminated with exit code 124
 % Total % Received % Xferd Average Speed Time
Time Time Current
                               Dload Upload Total
Spent Left Speed
100 222 100 35 100 187 4375 23375
--:--:-- --:--- --:--:-- 27750
Stop Response Disabled mon_sub as part of timeout for
Cmd: --header Content-type:application/json --request
POST --data
{"commandname":"mon_sub","parameters":{"supi":"imsi-*","duration":300,
"enableTxnLog":false,"enableInternalMsg":false,"action":"stop","namespace":
"sgw","nf-service":"none","grInstance":0}}
http://oam-pod:8879/commands
```
## <span id="page-24-0"></span>**Configuring the Monitor Protocol**

To configure this feature, use the following configuration:

```
exec
```

```
monitor protocol interface interface
   capture-duration capture_duration
   pcap [ Yes | No ]
   gr-instance gr_instance
   end
```
#### **NOTES:**

- **monitor protocol interface** *interface*—Specify the interface on which PCAP is captured. For example, sbi, pfcp, gtpu, gtpc, gtp, and radius.
- **capture-duration** *capture\_duration*—Specify the duration in seconds during which PCAP is captured. The default value is 300 seconds.
- **pcap [ Yes | No ]** —Configures the PCAP file generation. By default, the pcap feature is disabled.
- **gr-instance** *gr\_instance*—Specify the GR instance that the cnSGW-C monitors the subscriber for.

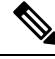

**Note**

If the GTP endpoint IPs are the same on S5e and S11 interfaces, the protocol output is inconsistent and displays S11 for the S5 interface on which the message is received. The following is a sample of an endpoint configuration:

```
instance instance-id 1 endpoint gtp replicas 3 interface s5e vip-ip 209.165.201.22
instance instance-id 1 endpoint gtp replicas 3 interface s11 vip-ip 209.165.201.22
```
### <span id="page-25-0"></span>**Configuration Example**

The following is an example configuration.

monitor protocol interface pfcp,gtpc capture-duration 100 pcap yes

#### **Sample Output**

The following is a sample output.

```
monitor protocol interface pcfp,gtpc capture-duration 100 pcap yes
 % Total % Received % Xferd Average Speed Time Time Time Current
                               Dload Upload Total Spent Left Speed
100 231 100 101 100 130 6733 8666 --:--:-- --:--:-- --:--:-- 15400
Command: --header Content-type:application/json --request POST --data
{"commandname":"mon_pro","parameters":{"interface":"pcfp, gtpc","duration"
:100,"action":"start","enable_pcap": true,"grInstance":0}} http://oam-pod:8879/commands
Result start mon pro, fileName -> logs/monprologs/sessintfname_pcfp,
gtpc_at_2021-06-06T06:15:39.005414271.txt
Starting to tail the monpro messages from file: logs/monprologs/sessintfname pcfp,
gtpc_at_2021-06-06T06:15:39.005414271.txt
Defaulting container name to oam-pod.
Use 'kubectl describe pod/oam-pod-0 -n cn' to see all of the containers in this pod.
InterfaceName = gtpc | InterfaceIP = 209.165.200.229 | Filter = (tcp or udp or sctp)
and (port 2123 or (host 209.165.200.227 and port 2123)
or (host 209.165.201.11 and port 2123) or (host 209.165.200.228 and port 2123))
<<<<OUTBOUND
from 209.165.200.229:15002 to 209.165.200.228:2123
Protocol: UDP | Sequence Number: 0
Packet Metadata: {Timestamp:2021-06-06 06:16:00.373101 +0000 UTC CaptureLength:59
Length:59 InterfaceIndex:0 AncillaryData:[]}
Packet Raw Bytes:
0004000100060050569c095908004528002dcc0e4000401
155510a01029c0a01029b3a9a084b001919634863000d000008d0
020175004900010005
Packet Dump:
 -- FULL PACKET DATA (59 bytes) ------------------------------------
00000000 00 04 00 01 00 06 00 50 56 9c 09 59 08 00 45 28 |.......PV..Y..E(|
00000010 00 2d cc 0e 40 00 40 11 55 51 0a 01 02 9c 0a 01 |.-..@.@.UQ......|
00000020 02 9b 3a 9a 08 4b 00 19 19 63 48 63 00 0d 00 00 |..:..K...cHc....|
00000030 08 d0 02 01 75 00 49 00 01 00 05 |....u.I....|
--- Layer 1 ---
Ethernet {Contents=[..14..] Payload=[..45..] SrcMAC=00:50:56:9c:09:59
DstMAC=00:04:00:01:00:06 EthernetType=IPv4 Length=0}
00000000 00 04 00 01 00 06 00 50 56 9c 09 59 08 00 |.......PV..Y..|
--- Layer 2 ---
IPv4 {Contents=[..20..] Payload=[..25..] Version=4 IHL=5 TOS=40 Length=45
Id=52238 Flags=DF FragOffset=0 TTL=64 Protocol=UDP
Checksum=21841 SrcIP=209.165.200.229 DstIP=209.165.200.228 Options=[] Padding=[]}
00000000 45 28 00 2d cc 0e 40 00 40 11 55 51 0a 01 02 9c |E(.-..@.@.UQ....|
00000010 0a 01 02 9b |....|
--- Layer 3 ---UDP {Contents=[..8..] Payload=[..17..] SrcPort=15002 DstPort=2123(gtp-control)
Length=25 Checksum=6499}
00000000 3a 9a 08 4b 00 19 19 63 | :..K...c|
--- Layer 4 ---
Payload 17 byte(s)
00000000 48 63 00 0d 00 00 08 d0 02 01 75 00 49 00 01 00 |Hc........u.I...|
00000010 05 |.|
```
---------------------------------------------------------------------

```
InterfaceName = gtpc | InterfaceIP = 209.165.200.229 | Filter = (tcp or udp or sctp)
and (port 2123 or (host 209.165.200.227 and port 2123)
or (host 209.165.201.11 and port 2123) or (host 209.165.200.228 and port 2123))
<<<<OUTBOUND
from 209.165.200.229:15000 to 209.165.200.227:2123
Protocol: UDP | Sequence Number: 0
Packet Metadata: {Timestamp:2021-06-06 06:16:00.373236 +0000 UTC CaptureLength:72
Length:72 InterfaceIndex:0 AncillaryData:[]}
Packet Raw Bytes:
0004000100060050569c095908004528003a9af
c4000401186570a01029c0a01029a3a98084b0026196f 4824001a0000074a
00014f0049000100055700090086510000970a01029c
Packet Dump:
-- FULL PACKET DATA (72 bytes) ------------------------------------
00000000 00 04 00 01 00 06 00 50 56 9c 09 59 08 00 45 28 |.......PV..Y..E(|
00000010 00 3a 9a fc 40 00 40 11 86 57 0a 01 02 9c 0a 01 |.:..@.@..W......|
00000020 02 9a 3a 98 08 4b 00 26 19 6f 48 24 00 1a 00 00 |..:..K. & . o H $....|
00000030 07 4a 00 01 4f 00 49 00 01 00 05 57 00 09 00 86 |.J..O.I....W....|
00000040 51 00 00 97 0a 01 02 9c |Q_1, \ldots, Q_n|--- Layer 1 --
Ethernet {Contents=[..14..] Payload=[..58..] SrcMAC=00:50:56:9c:09:59
DstMAC=00:04:00:01:00:06 EthernetType=IPv4 Length=0}
00000000  00  04  00  01  00  06  00  50  56  9c  09  59  08  00               08  0.
--- Layer 2 ---
IPv4 {Contents=[..20..] Payload=[..38..] Version=4 IHL=5 TOS=40 Length=58
Id=39676 Flags=DF FragOffset=0 TTL=64 Protocol=UDP
Checksum=34391 SrcIP=209.165.200.229 DstIP=209.165.200.227 Options=[] Padding=[]}
00000000 45 28 00 3a 9a fc 40 00 40 11 86 57 0a 01 02 9c |E(.:..@.@..W....|
00000010 0a 01 02 9a \vert \ldots \vert--- Layer 3 ---
UDP {Contents=[..8..] Payload=[..30..] SrcPort=15000(hydap) DstPort=2123(gtp-control)
Length=38 Checksum=6511}
00000000 3a 98 08 4b 00 26 19 6f |:..K.&.ol
--- Layer 4 ---
Payload 30 byte(s)
00000000 48 24 00 1a 00 00 07 4a 00 01 4f 00 49 00 01 00 |H$.....J..O.I...|
00000010  05  57  00  09  00  86  51  00  00  97  0a  01  02  9c   |.W....Q.......|
---------------------------------------------------------------------
InterfaceName = gtpc | InterfaceIP = 209.165.200.229 | Filter = (tcp or udp or sctp)
and (port 2123 or (host 209.165.200.227 and port 2123)
or (host 209.165.201.11 and port 2123) or (host 209.165.200.228 and port 2123))
<<<<OUTBOUND
from 209.165.200.229:15000 to 209.165.200.227:2123
Protocol: UDP | Sequence Number: 0
Packet Metadata: {Timestamp:2021-06-06 06:16:02.462216 +0000 UTC CaptureLength:72
Length:72 InterfaceIndex:0 AncillaryData:[]}
Packet Raw Bytes:
0004000100060050569c095908004528003a9cdc4000401184770a01029c0a
01029a3a98084b0026196f4824001a0000074a00014f0049000100055700090086510000970a01029c
Packet Dump:
-- FULL PACKET DATA (72 bytes) ------------------------------------
00000000 00 04 00 01 00 06 00 50 56 9c 09 59 08 00 45 28 |.......PV..Y..E(|
00000010 00 3a 9c dc 40 00 40 11 84 77 0a 01 02 9c 0a 01 |.:..@.@..w......|
00000020 02 9a 3a 98 08 4b 00 26 19 6f 48 24 00 1a 00 00 |..:..K.&.oH$....|
00000030 07 4a 00 01 4f 00 49 00 01 00 05 57 00 09 00 86 |.J..O.I....W....|
00000040 51 00 00 97 0a 01 02 9c |Q......|
--- Layer 1 ---
Ethernet {Contents=[..14..] Payload=[..58..] SrcMAC=00:50:56:9c:09:59
```
DstMAC=00:04:00:01:00:06 EthernetType=IPv4 Length=0} 00000000 00 04 00 01 00 06 00 50 56 9c 09 59 08 00 00 |........PV..Y..| --- Layer 2 --- IPv4 {Contents=[..20..] Payload=[..38..] Version=4 IHL=5 TOS=40 Length=58 Id=40156 Flags=DF FragOffset=0 TTL=64 Protocol=UDP Checksum=33911 SrcIP=209.165.200.229 DstIP=209.165.200.227 Options=[] Padding=[]} 00000000 45 28 00 3a 9c dc 40 00 40 11 84 77 0a 01 02 9c |E(.:..@.@..w....| 00000010 0a 01 02 9a  $\vert \cdot \vert \cdot \vert$ --- Layer 3 --- UDP {Contents=[..8..] Payload=[..30..] SrcPort=15000(hydap) DstPort=2123(gtp-control) Length=38 Checksum=6511} 00000000 3a 98 08 4b 00 26 19 6f |:..K. &.o| --- Layer 4 --- Payload 30 byte(s) 00000000 48 24 00 1a 00 00 07 4a 00 01 4f 00 49 00 01 00 |H\$.....J..O.I...| 00000010 05 57 00 09 00 86 51 00 00 97 0a 01 02 9c |.W....Q.......| --------------------------------------------------------------------- InterfaceName = gtpc | InterfaceIP = 209.165.200.229 | Filter = (tcp or udp or sctp) and (port 2123 or (host 209.165.200.227 and port 2123) or (host 209.165.201.11 and port 2123) or (host 209.165.200.228 and port 2123)) <<<<OUTBOUND from 209.165.200.229:15000 to 209.165.200.227:2123 Protocol: UDP | Sequence Number: 0 Packet Metadata: {Timestamp:2021-06-06 06:16:04.563024 +0000 UTC CaptureLength:72 Length:72 InterfaceIndex:0 AncillaryData:[]} Packet Raw Bytes: 0004000100060050569c095908004528003a9e4740004011830c0a01029c0a01029a3a98084b 0026196f4824001a0000074a00014f0049000100055700090086510000970a01029c Packet Dump: -- FULL PACKET DATA (72 bytes) ------------------------------------ 00000000 00 04 00 01 00 06 00 50 56 9c 09 59 08 00 45 28 |.......PV..Y..E(| 00000010 00 3a 9e 47 40 00 40 11 83 0c 0a 01 02 9c 0a 01 |.:.G@.@.........| 00000020 02 9a 3a 98 08 4b 00 26 19 6f 48 24 00 1a 00 00 |..:..K.&.oH\$....| 00000030 07 4a 00 01 4f 00 49 00 01 00 05 57 00 09 00 86 |.J..O.I....W....|  $00000040$  51 00 00 97 0a 01 02 9c  $|0......|$ --- Layer 1 --- Ethernet {Contents=[..14..] Payload=[..58..] SrcMAC=00:50:56:9c:09:59 DstMAC=00:04:00:01:00:06 EthernetType=IPv4 Length=0} 00000000 00 04 00 01 00 06 00 50 56 9c 09 59 08 00 00 |.......PV..Y..| --- Layer 2 --- IPv4 {Contents=[..20..] Payload=[..38..] Version=4 IHL=5 TOS=40 Length=58 Id=40519 Flags=DF FragOffset=0 TTL=64 Protocol=UDP Checksum=33548 SrcIP=209.165.200.229 DstIP=209.165.200.227 Options=[] Padding=[]} 00000000 45 28 00 3a 9e 47 40 00 40 11 83 0c 0a 01 02 9c |E(.:.G@.@.......| 00000010 0a 01 02 9a  $\vert \ldots \vert$ --- Layer 3 --- UDP {Contents=[..8..] Payload=[..30..] SrcPort=15000(hydap) DstPort=2123(gtp-control) Length=38 Checksum=6511} 00000000 3a 98 08 4b 00 26 19 6f |:..K.&.o| --- Layer 4 --- Payload 30 byte(s) 00000000 48 24 00 1a 00 00 07 4a 00 01 4f 00 49 00 01 00 |H\$.....J..O.I...| 00000010 05 57 00 09 00 86 51 00 00 97 0a 01 02 9c |.W....Q.......| --------------------------------------------------------------------- InterfaceName = gtpc | InterfaceIP = 209.165.200.229 | Filter = (tcp or udp or sctp) and (port 2123 or (host 209.165.200.227 and port 2123)

or (host 209.165.201.11 and port 2123) or (host 209.165.200.228 and port 2123)) <<<<OUTBOUND

```
from 209.165.200.229:15000 to 209.165.200.227:2123
Protocol: UDP | Sequence Number: 0
Packet Metadata: {Timestamp:2021-06-06 06:16:06.662105 +0000 UTC CaptureLength:72
Length:72 InterfaceIndex:0 AncillaryData:[]}
Packet Raw Bytes:
0004000100060050569c095908004528003a9eb440004011829f0a01029c0a01029a3a
98084b0026196f4824001a0000074a00014f0049000100055700090086510000970a01029c
Packet Dump:
 -- FULL PACKET DATA (72 bytes) ----------------------------------
00000000 00 04 00 01 00 06 00 50 56 9c 09 59 08 00 45 28 |.......PV..Y..E(|
00000010 00 3a 9e b4 40 00 40 11 82 9f 0a 01 02 9c 0a 01 |.:..@.@.........|
00000020 02 9a 3a 98 08 4b 00 26 19 6f 48 24 00 1a 00 00 |..:..K.&.oH$....|
00000030 07 4a 00 01 4f 00 49 00 01 00 05 57 00 09 00 86 |.J..O.I....W....|
00000040 51 00 00 97 0a 01 02 9c |Q_1, \ldots, Q_n|--- Layer 1 ---
Ethernet {Contents=[..14..] Payload=[..58..] SrcMAC=00:50:56:9c:09:59
DstMAC=00:04:00:01:00:06 EthernetType=IPv4 Length=0}
00000000  00  04  00  01  00  06  00  50  56  9c  09  59  08  00                00  |.......PV..Y..|
--- Layer 2 ---
IPv4 {Contents=[..20..] Payload=[..38..] Version=4 IHL=5 TOS=40 Length=58
Id=40628 Flags=DF FragOffset=0 TTL=64 Protocol=UDP
Checksum=33439 SrcIP=209.165.200.229 DstIP=209.165.200.227 Options=[] Padding=[]}
00000000 45 28 00 3a 9e b4 40 00 40 11 82 9f 0a 01 02 9c |E(.:..@.@.......|
00000010 0a 01 02 9a |....|
--- Layer 3 ---UDP {Contents=[..8..] Payload=[..30..] SrcPort=15000(hydap)
DstPort=2123(gtp-control) Length=38 Checksum=6511}
00000000 3a 98 08 4b 00 26 19 6f |:..K. &.o|
--- Layer 4 ---
Payload 30 byte(s)
00000000 48 24 00 1a 00 00 07 4a 00 01 4f 00 49 00 01 00 |H$.....J..O.I...|
00000010  05  57  00  09  00  86  51  00  00  97  0a  01  02  9c  |.W....Q.......|
---------------------------------------------------------------------
InterfaceName = gtpc | InterfaceIP = 209.165.200.229 | Filter = (tcp or udp or sctp)
and (port 2123 or (host 209.165.200.227 and port 2123)
or (host 209.165.201.11 and port 2123) or (host 209.165.200.228 and port 2123))
<<<<OUTBOUND
from 209.165.200.229:15002 to 209.165.200.228:2123
Protocol: UDP | Sequence Number: 0
Packet Metadata: {Timestamp:2021-06-06 06:16:07.385688 +0000 UTC CaptureLength:59
Length:59 InterfaceIndex:0 AncillaryData:[]}
Packet Raw Bytes:
0004000100060050569c095908004528002dd2dd400040114e820a0102
9c0a01029b3a9a084b001919634863000d00000 8d0020175004900010005
Packet Dump:
-- FULL PACKET DATA (59 bytes) ------------------------------------
00000000 00 04 00 01 00 06 00 50 56 9c 09 59 08 00 45 28 |.......PV..Y..E(|
00000010 00 2d d2 dd 40 00 40 11 4e 82 0a 01 02 9c 0a 01 |.-..@.@.N.......|
00000020 02 9b 3a 9a 08 4b 00 19 19 63 48 63 00 0d 00 00 |..:..K...CHc....|
00000030 08 d0 02 01 75 00 49 00 01 00 05 |....u.I....|
--- Layer 1 ---
Ethernet {Contents=[..14..] Payload=[..45..] SrcMAC=00:50:56:9c:09:59
DstMAC=00:04:00:01:00:06 EthernetType=IPv4 Length=0}
00000000 00 04 00 01 00 06 00 50 56 9c 09 59 08 00 |.......PV..Y..|
--- Layer 2 ---
IPv4 {Contents=[..20..] Payload=[..25..] Version=4 IHL=5 TOS=40 Length=45
Id=53981 Flags=DF FragOffset=0 TTL=64 Protocol=UDP
Checksum=20098 SrcIP=209.165.200.229 DstIP=209.165.200.228 Options=[] Padding=[]}
```
00000000 45 28 00 2d d2 dd 40 00 40 11 4e 82 0a 01 02 9c |E(.-..@.@.N.....|  $00000010$  0a 01 02 9b  $|...|$ --- Layer 3 --- UDP {Contents=[..8..] Payload=[..17..] SrcPort=15002 DstPort=2123(gtp-control) Length=25 Checksum=6499} 00000000 3a 9a 08 4b 00 19 19 63 | :..K...c| --- Layer 4 --- Payload 17 byte(s) 00000000 48 63 00 0d 00 00 08 d0 02 01 75 00 49 00 01 00 |Hc........u.I...| 00000010 05 |.| --------------------------------------------------------------------- InterfaceName = gtpc | InterfaceIP = 209.165.200.229 | Filter = (tcp or udp or sctp) and (port 2123 or (host 209.165.200.227 and port 2123) or (host 209.165.201.11 and port 2123) or (host 209.165.200.228 and port 2123)) <<<<OUTBOUND from 209.165.200.229:15001 to 209.165.200.227:2123 Protocol: UDP | Sequence Number: 0 Packet Metadata: {Timestamp:2021-06-06 06:16:13.078691 +0000 UTC CaptureLength:55 Length:55 InterfaceIndex:0 AncillaryData:[]} Packet Raw Bytes: 0004000100060050569c0959080045280029a11540004011804f0a01029c0 a01029a3a99084b0015195e400100090101ab000300010000 Packet Dump: -- FULL PACKET DATA (55 bytes) ------------------------------------ 00000000 00 04 00 01 00 06 00 50 56 9c 09 59 08 00 45 28 |.......PV..Y..E(| 00000010 00 29 a1 15 40 00 40 11 80 4f 0a 01 02 9c 0a 01 |.)..@.@..O......| 00000020 02 9a 3a 99 08 4b 00 15 19 5e 40 01 00 09 01 01 |....K...^@.....| 00000030 ab 00 03 00 01 00 00 |.......| --- Layer 1 --- Ethernet {Contents=[..14..] Payload=[..41..] SrcMAC=00:50:56:9c:09:59 DstMAC=00:04:00:01:00:06 EthernetType=IPv4 Length=0} 00000000 00 04 00 01 00 06 00 50 56 9c 09 59 08 00 08 0. --- Layer 2 --- IPv4 {Contents=[..20..] Payload=[..21..] Version=4 IHL=5 TOS=40 Length=41 Id=41237 Flags=DF FragOffset=0 TTL=64 Protocol=UDP Checksum=32847 SrcIP=209.165.200.229 DstIP=209.165.200.227 Options=[] Padding=[]} 00000000 45 28 00 29 a1 15 40 00 40 11 80 4f 0a 01 02 9c |E(.)..@.@..O....| 00000010 0a 01 02 9a  $\vert \ldots \vert$ --- Layer 3 --- UDP {Contents=[..8..] Payload=[..13..] SrcPort=15001 DstPort=2123(gtp-control) Length=21 Checksum=6494} 00000000 3a 99 08 4b 00 15 19 5e |:..K...<sup>^</sup>| --- Layer 4 --- Payload 13 byte(s) 00000000 40 01 00 09 01 01 ab 00 03 00 01 00 00  $|\mathcal{C}|$ .............| --------------------------------------------------------------------- InterfaceName = gtpc | InterfaceIP = 209.165.200.229 | Filter = (tcp or udp or sctp) and (port 2123 or (host 209.165.200.227 and port 2123) or (host 209.165.201.11 and port 2123) or (host 209.165.200.228 and port 2123)) <<<<OUTBOUND from 209.165.200.229:15000 to 209.165.200.228:2123 Protocol: UDP | Sequence Number: 0 Packet Metadata: {Timestamp:2021-06-06 06:16:13.084971 +0000 UTC CaptureLength:55 Length:55 InterfaceIndex:0 AncillaryData:[]} Packet Raw Bytes: 0004000100060050569c0959080045280029d5a7400040114bbc0a01029c0a01029b3 a98084b0015195f400100090000df000300010000

```
Packet Dump:
 -- FULL PACKET DATA (55 bytes) ------------------------------------
00000000 00 04 00 01 00 06 00 50 56 9c 09 59 08 00 45 28 |.......PV..Y..E(|
00000010 00 29 d5 a7 40 00 40 11 4b bc 0a 01 02 9c 0a 01 |.)..@.@.K.......|
00000020 02 9b 3a 98 08 4b 00 15 19 5f 40 01 00 09 00 00 |..:..K..._@.....|
00000030 df 00 03 00 01 00 00 |.......|
--- Layer 1 ---
Ethernet {Contents=[..14..] Payload=[..41..] SrcMAC=00:50:56:9c:09:59
DstMAC=00:04:00:01:00:06 EthernetType=IPv4 Length=0}
00000000 00 04 00 01 00 06 00 50 56 9c 09 59 08 00 |.......PV..Y..|
--- Layer 2 ---
IPv4 {Contents=[..20..] Payload=[..21..] Version=4 IHL=5 TOS=40 Length=41
Id=54695 Flags=DF FragOffset=0 TTL=64 Protocol=UDP
Checksum=19388 SrcIP=209.165.200.229 DstIP=209.165.200.228 Options=[] Padding=[]}
00000000 45 28 00 29 d5 a7 40 00 40 11 4b bc 0a 01 02 9c |E(.)..@.@.K.....|
00000010 0a 01 02 9b |....|
--- Layer 3 ---
UDP {Contents=[..8..] Payload=[..13..] SrcPort=15000(hydap) DstPort=2123(gtp-control)
Length=21 Checksum=6495}
00000000 3a 98 08 4b 00 15 19 5f |:..K..._|
--- Layer 4 ---
Payload 13 byte(s)
00000000  40  01  00  09  00  00  df  00  03  00  01  00  00  |@.............|
---------------------------------------------------------------------
InterfaceName = gtpc | InterfaceIP = 209.165.200.229 | Filter = (tcp or udp or sctp)
and (port 2123 or (host 209.165.200.227 and port 2123)
or (host 209.165.201.11 and port 2123) or (host 209.165.200.228 and port 2123))
<<<<OUTBOUND
from 209.165.200.229:15002 to 209.165.200.228:2123
Protocol: UDP | Sequence Number: 0
Packet Metadata: {Timestamp:2021-06-06 06:16:14.485021 +0000 UTC CaptureLength:59
Length:59 InterfaceIndex:0 AncillaryData:[]}
Packet Raw Bytes:
0004000100060050569c095908004528002dd679400040114ae60a01029c0a01029b3
a9a084b001919634863000d000008d0020175004900010005
Packet Dump:
-- FULL PACKET DATA (59 bytes) ------------------------------------
00000000 00 04 00 01 00 06 00 50 56 9c 09 59 08 00 45 28 |.......PV..Y..E(|
00000010 00 2d d6 79 40 00 40 11 4a e6 0a 01 02 9c 0a 01 |.-.y@.@.J.......|
00000020 02 9b 3a 9a 08 4b 00 19 19 63 48 63 00 0d 00 00 |..:..K...cHc....|
00000030 08 d0 02 01 75 00 49 00 01 00 05 |....u.I....|
--- Layer 1 ---
Ethernet {Contents=[..14..] Payload=[..45..] SrcMAC=00:50:56:9c:09:59
DstMAC=00:04:00:01:00:06 EthernetType=IPv4 Length=0}
00000000  00  04  00  01  00  06  00  50  56  9c  09  59  08  00                00  |.......PV..Y..|
--- Layer 2 ---
IPv4 {Contents=[..20..] Payload=[..25..] Version=4 IHL=5 TOS=40 Length=45
Id=54905 Flags=DF FragOffset=0 TTL=64 Protocol=UDP
Checksum=19174 SrcIP=209.165.200.229 DstIP=209.165.200.228 Options=[] Padding=[]}
00000000 45 28 00 2d d6 79 40 00 40 11 4a e6 0a 01 02 9c |E(.-.y@.@.J.....|
00000010 0a 01 02 9b |....|
--- Layer 3 ---
UDP {Contents=[..8..] Payload=[..17..] SrcPort=15002 DstPort=2123(gtp-control)
Length=25 Checksum=6499}
00000000 3a 9a 08 4b 00 19 19 63 | :..K...cl
--- Layer 4 ---
Payload 17 byte(s)
00000000 48 63 00 0d 00 00 08 d0 02 01 75 00 49 00 01 00 |Hc........u.I...|
00000010 05 |.|
```
--------------------------------------------------------------------- InterfaceName = gtpc | InterfaceIP = 209.165.200.229 | Filter = (tcp or udp or sctp) and (port 2123 or (host 209.165.200.227 and port 2123) or (host 209.165.201.11 and port 2123) or (host 209.165.200.228 and port 2123)) <<<<OUTBOUND from 209.165.200.229:15002 to 209.165.200.227:2123 Protocol: UDP | Sequence Number: 0 Packet Metadata: {Timestamp:2021-06-06 06:16:18.078521 +0000 UTC CaptureLength:55 Length:55 InterfaceIndex:0 AncillaryData:[]} Packet Raw Bytes: 0004000100060050569c0959080045280029a1bb400040117fa90a01029c0a01029a3 a9a084b0015195e400100090201c9000300010000 Packet Dump: -- FULL PACKET DATA (55 bytes) -----------------------------------00000000 00 04 00 01 00 06 00 50 56 9c 09 59 08 00 45 28 |.......PV..Y..E(| 00000010 00 29 a1 bb 40 00 40 11 7f a9 0a 01 02 9c 0a 01 |.)..@.@.........| 00000020 02 9a 3a 9a 08 4b 00 15 19 5e 40 01 00 09 02 01 |..:..K...^@.....| 00000030 c9 00 03 00 01 00 00 |.......| --- Layer 1 --- Ethernet {Contents=[..14..] Payload=[..41..] SrcMAC=00:50:56:9c:09:59 DstMAC=00:04:00:01:00:06 EthernetType=IPv4 Length=0} 00000000 00 04 00 01 00 06 00 50 56 9c 09 59 08 00 08 |.......PV..Y..|  $---$  Layer  $2$   $---$ IPv4 {Contents=[..20..] Payload=[..21..] Version=4 IHL=5 TOS=40 Length=41 Id=41403 Flags=DF FragOffset=0 TTL=64 Protocol=UDP Checksum=32681 SrcIP=209.165.200.229 DstIP=209.165.200.227 Options=[] Padding=[]} 00000000 45 28 00 29 a1 bb 40 00 40 11 7f a9 0a 01 02 9c  $|E(.)...@.@......|$ 00000010 0a 01 02 9a  $\vert \ldots \vert$ --- Layer 3 --- UDP {Contents=[..8..] Payload=[..13..] SrcPort=15002 DstPort=2123(gtp-control) Length=21 Checksum=6494} 00000000 3a 9a 08 4b 00 15 19 5e **|:..K...**^| --- Layer 4 --- Payload 13 byte(s) 00000000 40 01 00 09 02 01 c9 00 03 00 01 00 00 |@............| --------------------------------------------------------------------- InterfaceName = gtpc | InterfaceIP = 209.165.200.229 | Filter = (tcp or udp or sctp) and (port 2123 or (host 209.165.200.227 and port 2123) or (host 209.165.201.11 and port 2123) or (host 209.165.200.228 and port 2123)) <<<<OUTBOUND from 209.165.200.229:15000 to 209.165.200.228:2123 Protocol: UDP | Sequence Number: 0 Packet Metadata: {Timestamp:2021-06-06 06:16:18.089434 +0000 UTC CaptureLength:55 Length:55 InterfaceIndex:0 AncillaryData:[]} Packet Raw Bytes: 0004000100060050569c0959080045280029d8cf4000401148940a0102 9c0a01029b3a98084b0015195f400100090000e0000300010000 Packet Dump: -- FULL PACKET DATA (55 bytes) ------------------------------------ 00000000 00 04 00 01 00 06 00 50 56 9c 09 59 08 00 45 28 |.......PV..Y..E(| 00000010 00 29 d8 cf 40 00 40 11 48 94 0a 01 02 9c 0a 01 |.)..@.@.H.......| 00000020 02 9b 3a 98 08 4b 00 15 19 5f 40 01 00 09 00 00 |..:..K...\_@.....| 00000030 e0 00 03 00 01 00 00 **bit contract of the set of the set of the set of the set of the set of the set o** --- Layer 1 --- Ethernet {Contents=[..14..] Payload=[..41..] SrcMAC=00:50:56:9c:09:59 DstMAC=00:04:00:01:00:06 EthernetType=IPv4 Length=0}

```
00000000  00  04  00  01  00  06  00  50  56  9c  09  59  08  00               08  0.
--- Layer 2 ---
IPv4 {Contents=[..20..] Payload=[..21..] Version=4 IHL=5 TOS=40 Length=41
Id=55503 Flags=DF FragOffset=0 TTL=64 Protocol=UDP
Checksum=18580 SrcIP=209.165.200.229 DstIP=209.165.200.228 Options=[] Padding=[]}
00000000 45 28 00 29 d8 cf 40 00 40 11 48 94 0a 01 02 9c |E(.)..@.@.H.....|
00000010 0a 01 02 9b |....|
--- Layer 3 ---
UDP {Contents=[..8..] Payload=[..13..] SrcPort=15000(hydap) DstPort=2123(gtp-control)
Length=21 Checksum=6495}
00000000 3a 98 08 4b 00 15 19 5f |:..K... |
--- Layer 4 ---
Payload 13 byte(s)
00000000  40  01  00  09  00  00  e0  00  03  00  01  00  00  00  |@............|
---------------------------------------------------------------------
InterfaceName = gtpc | InterfaceIP = 209.165.200.229 | Filter = (tcp or udp or sctp)
and (port 2123 or (host 209.165.200.227 and port 2123)
or (host 209.165.201.11 and port 2123) or (host 209.165.200.228 and port 2123))
<<<<OUTBOUND
from 209.165.200.229:15002 to 209.165.200.228:2123
Protocol: UDP | Sequence Number: 0
Packet Metadata: {Timestamp:2021-06-06 06:16:21.584999 +0000 UTC CaptureLength:59
Length:59 InterfaceIndex:0 AncillaryData:[]}
Packet Raw Bytes:
0004000100060050569c095908004528002ddb124000401146
4d0a01029c0a01029b3a9a084b001919634863000d00 0008d0020175004900010005
Packet Dump:
-- FULL PACKET DATA (59 bytes) ------------------------------------
00000000 00 04 00 01 00 06 00 50 56 9c 09 59 08 00 45 28 |.......PV..Y..E(|
00000010 00 2d db 12 40 00 40 11 46 4d 0a 01 02 9c 0a 01 |.-..@.@.FM......|
00000020 02 9b 3a 9a 08 4b 00 19 19 63 48 63 00 0d 00 00 |..:..K...cHc....|
00000030 08 d0 02 01 75 00 49 00 01 00 05 |....u.I....|
--- Layer 1 ---
Ethernet {Contents=[..14..] Payload=[..45..] SrcMAC=00:50:56:9c:09:59
DstMAC=00:04:00:01:00:06 EthernetType=IPv4 Length=0}
00000000  00  04  00  01  00  06  00  50  56  9c  09  59  08  00               00  |.......PV..Y..|
--- Layer 2 ---
IPv4 {Contents=[..20..] Payload=[..25..] Version=4 IHL=5 TOS=40 Length=45
Id=56082 Flags=DF FragOffset=0 TTL=64 Protocol=UDP
Checksum=17997 SrcIP=209.165.200.229 DstIP=209.165.200.228 Options=[] Padding=[]}
00000000 45 28 00 2d db 12 40 00 40 11 46 4d 0a 01 02 9c |E(.-..@.@.FM....|
00000010 0a 01 02 9b \vert ... \vert--- Layer 3 ---
UDP {Contents=[..8..] Payload=[..17..] SrcPort=15002 DstPort=2123(gtp-control)
Length=25 Checksum=6499}
00000000 3a 9a 08 4b 00 19 19 63 | :..K...c|
--- Layer 4 ---
Payload 17 byte(s)
00000000 48 63 00 0d 00 00 08 d0 02 01 75 00 49 00 01 00 |Hc........u.I...|
00000010 05 |.|
---------------------------------------------------------------------
InterfaceName = gtpc | InterfaceIP = 209.165.200.229 | Filter = (tcp or udp or sctp)
and (port 2123 or (host 209.165.200.227 and port 2123)
or (host 209.165.201.11 and port 2123) or (host 209.165.200.228 and port 2123))
<<<<OUTBOUND
from 209.165.200.229:15001 to 209.165.200.227:2123
Protocol: UDP | Sequence Number: 0
Packet Metadata: {Timestamp:2021-06-06 06:16:23.07887 +0000 UTC CaptureLength:55
```

```
Length:55 InterfaceIndex:0 AncillaryData:[]}
Packet Raw Bytes:
0004000100060050569c0959080045280029a2c0400040117
ea40a01029c0a01029a3a99084b0015195e400100090101ac000300010000
Packet Dump:
 -- FULL PACKET DATA (55 bytes) ------------------------------------
00000000 00 04 00 01 00 06 00 50 56 9c 09 59 08 00 45 28 |.......PV..Y..E(|
00000010 00 29 a2 c0 40 00 40 11 7e a4 0a 01 02 9c 0a 01 |.)..@.@.~.......|
00000020 02 9a 3a 99 08 4b 00 15 19 5e 40 01 00 09 01 01 |....K...^@.....|
00000030 ac 00 03 00 01 00 00 bit contract of the set of the set of the set of the set of the set of the set o
--- Layer 1 ---
Ethernet {Contents=[..14..] Payload=[..41..] SrcMAC=00:50:56:9c:09:59
DstMAC=00:04:00:01:00:06 EthernetType=IPv4 Length=0}
00000000  00  04  00  01  00  06  00  50  56  9c  09  59  08  00                00  |.......PV..Y..|
--- Layer 2 ---
IPv4 {Contents=[..20..] Payload=[..21..] Version=4 IHL=5 TOS=40 Length=41
Id=41664 Flags=DF FragOffset=0 TTL=64 Protocol=UDP
Checksum=32420 SrcIP=209.165.200.229 DstIP=209.165.200.227 Options=[] Padding=[]}
00000000 45 28 00 29 a2 c0 40 00 40 11 7e a4 0a 01 02 9c |E(.)..@.@.~.....|
00000010 0a 01 02 9a \vert \ldots \vert--- Layer 3 ---
UDP {Contents=[..8..] Payload=[..13..] SrcPort=15001 DstPort=2123(gtp-control)
Length=21 Checksum=6494}
00000000 3a 99 08 4b 00 15 19 5e |:..K...^|
--- Layer 4 ---Payload 13 byte(s)
00000000 40 01 00 09 01 01 ac 00 03 00 01 00 00 |\mathcal{C}...........|
---------------------------------------------------------------------
InterfaceName = gtpc | InterfaceIP = 209.165.200.229 | Filter = (tcp or udp or sctp)
and (port 2123 or (host 209.165.200.227 and port 2123)
or (host 209.165.201.11 and port 2123) or (host 209.165.200.228 and port 2123))
<<<<OUTBOUND
from 209.165.200.229:15002 to 209.165.200.228:2123
Protocol: UDP | Sequence Number: 0
Packet Metadata: {Timestamp:2021-06-06 06:16:23.086144 +0000 UTC CaptureLength:55
Length:55 InterfaceIndex:0 AncillaryData:[]}
Packet Raw Bytes:
0004000100060050569c0959080045280029dbe740004011457c0a01029c0a01029b3
a9a084b0015195f40010009020176000300010000
Packet Dump:
-- FULL PACKET DATA (55 bytes) ------------------------------------
00000000 00 04 00 01 00 06 00 50 56 9c 09 59 08 00 45 28 |.......PV..Y..E(|
00000010 00 29 db e7 40 00 40 11 45 7c 0a 01 02 9c 0a 01 |.)..@.@.E|......|
00000020 02 9b 3a 9a 08 4b 00 15 19 5f 40 01 00 09 02 01 |..:..K..._@.....|
00000030 76 00 03 00 01 00 00 |v......|
--- Layer 1 ---
Ethernet {Contents=[..14..] Payload=[..41..] SrcMAC=00:50:56:9c:09:59
DstMAC=00:04:00:01:00:06 EthernetType=IPv4 Length=0}
00000000 00 04 00 01 00 06 00 50 56 9c 09 59 08 00 |.......PV..Y..|
--- Layer 2 ---
IPv4 {Contents=[..20..] Payload=[..21..] Version=4 IHL=5 TOS=40 Length=41
Id=56295 Flags=DF FragOffset=0 TTL=64 Protocol=UDP
Checksum=17788 SrcIP=209.165.200.229 DstIP=209.165.200.228 Options=[] Padding=[]}
00000000 45 28 00 29 db e7 40 00 40 11 45 7c 0a 01 02 9c |E(.)..@.@.E|....|
00000010 0a 01 02 9b |...|--- Layer 3 ---
UDP {Contents=[..8..] Payload=[..13..] SrcPort=15002 DstPort=2123(gtp-control)
Length=21 Checksum=6495}
```

```
00000000 3a 9a 08 4b 00 15 19 5f |:..K..._|
--- Layer 4 ---
Payload 13 byte(s)
00000000 40 01 00 09 02 01 76 00 03 00 01 00 00 |@.....v......|
---------------------------------------------------------------------
InterfaceName = gtpc | InterfaceIP = 209.165.200.229 | Filter = (tcp or udp or sctp)
and (port 2123 or (host 209.165.200.227 and port 2123)
or (host 209.165.201.11 and port 2123) or (host 209.165.200.228 and port 2123))
<<<<OUTBOUND
from 209.165.200.229:15002 to 209.165.200.227:2123
Protocol: UDP | Sequence Number: 0
Packet Metadata: {Timestamp:2021-06-06 06:16:28.079013 +0000 UTC CaptureLength:55
Length:55 InterfaceIndex:0 AncillaryData:[]}
Packet Raw Bytes:
0004000100060050569c0959080045280029a336400040117e2e0a01029c0
a01029a3a9a084b0015195e400100090201ca000300010000
Packet Dump:
-- FULL PACKET DATA (55 bytes) ---------------------------------
00000000 00 04 00 01 00 06 00 50 56 9c 09 59 08 00 45 28 |.......PV..Y..E(|
00000010 00 29 a3 36 40 00 40 11 7e 2e 0a 01 02 9c 0a 01 |.).6@.@.~......|
00000020 02 9a 3a 9a 08 4b 00 15 19 5e 40 01 00 09 02 01 |..:..K...^@.....|
00000030 ca 00 03 00 01 00 00 |.......|
--- Layer 1 ---Ethernet {Contents=[..14..] Payload=[..41..] SrcMAC=00:50:56:9c:09:59
DstMAC=00:04:00:01:00:06 EthernetType=IPv4 Length=0}
00000000  00  04  00  01  00  06  00  50  56  9c  09  59  08  00                00  |.......PV..Y..|
--- Layer 2 ---
IPv4 {Contents=[..20..] Payload=[..21..] Version=4 IHL=5 TOS=40 Length=41
Id=41782 Flags=DF FragOffset=0 TTL=64 Protocol=UDP
Checksum=32302 SrcIP=209.165.200.229 DstIP=209.165.200.227 Options=[] Padding=[]}
00000000 45 28 00 29 a3 36 40 00 40 11 7e 2e 0a 01 02 9c |E(.).6@.@.~.....|
00000010 0a 01 02 9a \vert \ldots \vert--- Layer 3 ---
UDP {Contents=[..8..] Payload=[..13..] SrcPort=15002 DstPort=2123(gtp-control)
Length=21 Checksum=6494}
00000000 3a 9a 08 4b 00 15 19 5e |:..K...^|
--- Layer 4 ---
Payload 13 byte(s)
00000000  40  01  00  09  02  01  ca  00  03  00  01  00  00  |@.............|
---------------------------------------------------------------------
InterfaceName = qtpc | InterfaceIP = 209.165.200.229 | Filter = (tcp or udp or sctp)
and (port 2123 or (host 209.165.200.227 and port 2123)
or (host 209.165.201.11 and port 2123) or (host 209.165.200.228 and port 2123))
<<<<OUTBOUND
from 209.165.200.229:15002 to 209.165.200.228:2123
Protocol: UDP | Sequence Number: 0
Packet Metadata: {Timestamp:2021-06-06 06:16:28.086562 +0000 UTC CaptureLength:55
Length:55 InterfaceIndex:0 AncillaryData:[]}
Packet Raw Bytes:
0004000100060050569c0959080045280029dfb14000401141b20a01029
c0a01029b3a9a084b0015195f40010009020177000300010000
Packet Dump:
 -- FULL PACKET DATA (55 bytes) ------------------------------------
00000000 00 04 00 01 00 06 00 50 56 9c 09 59 08 00 45 28 |.......PV..Y..E(|
00000010 00 29 df b1 40 00 40 11 41 b2 0a 01 02 9c 0a 01 |.)..@.@.A.......|
00000020 02 9b 3a 9a 08 4b 00 15 19 5f 40 01 00 09 02 01 |.....K... @.....|
```

```
00000030 77 00 03 00 01 00 00 |w......|
--- Layer 1 ---
Ethernet {Contents=[..14..] Payload=[..41..] SrcMAC=00:50:56:9c:09:59
DstMAC=00:04:00:01:00:06 EthernetType=IPv4 Length=0}
00000000  00  04  00  01  00  06  00  50  56  9c  09  59  08  00                00  |.......PV..Y..|
--- Layer 2 ---
IPv4 {Contents=[..20..] Payload=[..21..] Version=4 IHL=5 TOS=40 Length=41
Id=57265 Flags=DF FragOffset=0 TTL=64 Protocol=UDP
Checksum=16818 SrcIP=209.165.200.229 DstIP=209.165.200.228 Options=[] Padding=[]}
00000000 45 28 00 29 df b1 40 00 40 11 41 b2 0a 01 02 9c |E(.)..@.@.A.....|
00000010 0a 01 02 9b |....|
--- Layer 3 ---
UDP {Contents=[..8..] Payload=[..13..] SrcPort=15002 DstPort=2123(gtp-control)
Length=21 Checksum=6495}
00000000 3a 9a 08 4b 00 15 19 5f | :..K..._ |
--- Layer 4 ---
Payload 13 byte(s)
00000000 40 01 00 09 02 01 77 00 03 00 01 00 00 |@.....w......|
---------------------------------------------------------------------
InterfaceName = qtpc | InterfaceIP = 209.165.200.229 | Filter = (tcp or udp or sctp)
and (port 2123 or (host 209.165.200.227 and port 2123)
or (host 209.165.201.11 and port 2123) or (host 209.165.200.228 and port 2123))
<<<<OUTBOUND
from 209.165.200.229:15002 to 209.165.200.228:2123
Protocol: UDP | Sequence Number: 0
Packet Metadata: {Timestamp:2021-06-06 06:16:28.685112 +0000 UTC CaptureLength:59
Length:59 InterfaceIndex:0 AncillaryData:[]}
Packet Raw Bytes:
0004000100060050569c095908004528002de03240004011412d0a01029c0a01029b3a9a
084b001919634863000d000008d0020175004900010005
Packet Dump:
 -- FULL PACKET DATA (59 bytes) ------------------------------------
00000000 00 04 00 01 00 06 00 50 56 9c 09 59 08 00 45 28 |.......PV..Y..E(|
00000010 00 2d e0 32 40 00 40 11 41 2d 0a 01 02 9c 0a 01 |.-.2@.@.A-......|
00000020 02 9b 3a 9a 08 4b 00 19 19 63 48 63 00 0d 00 00 |..:..K...cHc....|
00000030 08 d0 02 01 75 00 49 00 01 00 05 |....u.I....|
--- Layer 1 ---
Ethernet {Contents=[..14..] Payload=[..45..] SrcMAC=00:50:56:9c:09:59
DstMAC=00:04:00:01:00:06 EthernetType=IPv4 Length=0}
00000000  00  04  00  01  00  06  00  50  56  9c  09  59  08  00                00  |.......PV..Y..|
--- Layer 2 ---
IPv4 {Contents=[..20..] Payload=[..25..] Version=4 IHL=5 TOS=40 Length=45
Id=57394 Flags=DF FragOffset=0 TTL=64 Protocol=UDP
Checksum=16685 SrcIP=209.165.200.229 DstIP=209.165.200.228 Options=[] Padding=[]}
00000000 45 28 00 2d e0 32 40 00 40 11 41 2d 0a 01 02 9c |E(.-.2@.@.A-....|
00000010  0a  01  02  9b
--- Layer 3 ---
UDP {Contents=[..8..] Payload=[..17..] SrcPort=15002 DstPort=2123(gtp-control)
Length=25 Checksum=6499}
00000000 3a 9a 08 4b 00 19 19 63 b |:..K...c
--- Layer 4 ---
Payload 17 byte(s)
00000000 48 63 00 0d 00 00 08 d0 02 01 75 00 49 00 01 00 |Hc........u.I...|
00000010 05 | \cdot |---------------------------------------------------------------------
command terminated with exit code 124
 % Total % Received % Xferd Average Speed Time Time Time Current
                              Dload Upload Total Spent Left Speed
```

```
100 172 100 43 100 129 8600 25800 --:--:-- --:--:-- --:--:-- 34400
Stop Response Already disabled mon_pro as part of timeout for Cmd: --header
Content-type:application/json --request POST --data
{"commandname":"mon_pro","parameters": {"interface":"pcfp,gtpc","duration":100, "action":
"stop","enable_pcap":true,"grInstance":0}} http://oam-pod:8879/commands
```
## <span id="page-36-0"></span>**Configuring the Transaction Messages**

To configure the transaction logs, use the following configuration:

#### **config**

```
logging transaction message [ disable | enable ]
end
```
#### **NOTES**:

• **logging transaction message [disable | enable ]**—Configure the messagesin transaction logging. When set to enable, the transactional and internal logs are combined. By default, the logs are disabled.

### <span id="page-36-1"></span>**Configuration Example**

The following is an example configuration.

logging transaction message enable

#### **Sample Output**

The following is a sample output.

```
/opt/workspace/monsublogs# cat 'sgw.imsi-*_WithTxnLogs_TS_2020-12-22T15:16:58.158964842.txt'
```

```
Transaction Log received from Instance: smf.nodemgr.cn.cn.0
************ TRANSACTION: 00088 *************
TRANSACTION SUCCESS:
   Txn Type : NmgrRersourceMgmtRequest(1025)
   Priority : 1
   Session Namespace : sgw(2)
LOG MESSAGES:
   2020/12/22 15:20:07.093 [TRACE] [infra.message_log.core] >>>>>>>>
IPC message
Name: NmgrRersourceMgmtRequest
MessageType: NmgrRersourceMgmtRequest
Key:
--body--
{"supi":"imsi-123456789012348","idReqType":1,"serviceUsertype":2}
    2020/12/22 15:20:07.093 [DEBUG] [nodemgr0.app.Int]
               GetSessionNamespace for txn id: 88, Type: 1025
   2020/12/22 15:20:07.093 [DEBUG] [nodemgr0.app.Int]
               GetSessionNamespace returned namespace : 2
    2020/12/22 15:20:07.093 [INFO] [nodemgr0.app.Int]
               RECEIVED REQUEST <-- NmgrRersourceMgmtRequest
    2020/12/22 15:20:07.093 [TRACE] [infra.message_log.core] <<<<<<<<
***********************************************
Transaction Log received from Instance: smf.protocol.cn.cn.0
************ TRANSACTION: 00050 *************
TRANSACTION SUCCESS:
   Txn Type : 524(524)
   Priority : 1
   Session Namespace : sqw(2)
```

```
INCOMING REQUEST:
     Message: Sx Session Establishment Request
     Description: Sx Session Establishment Request Message from SGWC to SGWU
     Source: 209.165.200.229
     Destination: 209.165.200.228
     PAYLOAD:
        Sx Session Establishment Request:
            Sx Session Establishment Request:
                CreatePdr:
                    CreatePdr[0]:
                        PdrId: 1
                        Precedence: 0
                        Pdi:
                            SrcIf: CORE
                            UeIp:
                                Src: false
                                Dst: false
                                IPv4Addr: 209.165.201.30
                            TEndpointId: 1
                            Valid: true
                        OuterHdrRem: 0
                        FarId:
                            FarId[0]: 1
                        Qfi: 0
                        OuterHdrRemValid: false
                    CreatePdr[1]:
                        PdrId: 2
                        Precedence: 0
                        Pdi:
                            SrcIf: ACCESS
                            UeIp:
                                Src: false
                                Dst: false
                                IPv4Addr: 209.165.201.30
                            TEndpointId: 2
                            Valid: true
                        OuterHdrRem: 0
                        FarId:
                            FarId[0]: 2
                        Qfi: 0
                        OuterHdrRemValid: false
                CreateFar:
                    CreateFar[0]:
                        FarId: 1
                        ApplyAction:
                            Drop: true
                            Frwd: false
                            Buff: false
                            Nocp: false
                            Dupl: false
                            Valid: true
                        FwdParams:
                            DestIf: ACCESS
                            RedirectInfo:
                                AddrType: 0
                                Valid: false
                            OuterHdr:
                                OuterHdrDesc: 0
                                Teid: 0
                                IPv4Address: 209.165.201.30
                                Port: 0
                                Valid: false
                            TEndptId: 2
                            OuterPktTos: 255
```

```
InnerPktTos: 255
        TosOpt:
            CopyInner: false
            CopyOuter: false
        SendTos: 0
        PfcpSmFlags:
            Drobu: false
            Qaurr: false
            Sndem: false
            Valid: false
        Valid: true
    DuplParams:
        DestIf: ACCESS
        OuterHdr:
            OuterHdrDesc: 0
            Teid: 0
            IPv4Address: 209.165.201.30
            Port: 0
            Valid: false
        InterceptInfo:
            InterceptId: 0
            ChargingId: 0
            SmfLiNodeId:
                IpDesc: 0
                IPv4Address: 209.165.201.30
                Valid: false
            PduSessionId: 0
            Valid: false
        Valid: false
    BarId: 0
CreateFar[1]:
    FarId: 2
    ApplyAction:
        Drop: true
        Frwd: false
        Buff: false
        Nocp: false
        Dupl: false
        Valid: true
    FwdParams:
        DestIf: CORE
        RedirectInfo:
           AddrType: 0
            Valid: false
        OuterHdr:
           OuterHdrDesc: 0
            Teid: 0
            IPv4Address: 209.165.201.30
            Port: 0
            Valid: false
        TEndptId: 1
        OuterPktTos: 255
        InnerPktTos: 255
        TosOpt:
            CopyInner: false
            CopyOuter: false
        SendTos: 0
        PfcpSmFlags:
            Drobu: false
            Qaurr: false
            Sndem: false
            Valid: false
        Valid: true
    DuplParams:
```
DestIf: ACCESS OuterHdr: OuterHdrDesc: 0 Teid: 0 IPv4Address: 209.165.201.30 Port: 0 Valid: false InterceptInfo: InterceptId: 0 ChargingId: 0 SmfLiNodeId: IpDesc: 0 IPv4Address: 209.165.201.30 Valid: false PduSessionId: 0 Valid: false Valid: false BarId: 0 CreateTEndpt: CreateTEndpt[0]: EndpointId: 1 FTeid: Teid: 0 IPv4Address: 209.165.201.30 ChooseId: 0 BearerLvlInfo: Valid: 1 Qci: 6 CreateTEndpt[1]: EndpointId: 2 FTeid: Teid: 0 IPv4Address: 209.165.201.30 ChooseId: 0 BearerLvlInfo: Valid: 1 Qci: 6 PdnType: 0 UplaneInacTimer: 0 MetaData: From:209.165.200.229:11000->To:209.165.200.228:8805 Seqno:37 Supi: Seid:1224979349111832634 Cmnid:0 Rseid:0 IntfType:0 UserIDInfo: Valid: false XHeaderInfo: RatType: Valid: false CfPolicyId: PolicyId: 0 Valid: false ChargingDisabled: Valid: false Value: false ChargingParams: Valid: 0 GyOfflineChargingEnabled: 0 OUTGOING RESPONSE: Message: Sx Session Establishment Response Description: Sx Session Establishment Response Message from SGWU to SGWC Source: 209.165.200.228 Destination: 209.165.200.229 PAYLOAD: Sx Session Establishment Response: Sx Session Establishment Response:

Cause: 1

```
OffendingIe: 0
                FSeid:
                    Seid: 10002
                    IPv4Address: 209.165.200.228
                CreatedTEndpt:
                    CreatedTEndpt[0]:
                        EndpointId: 1
                        FTeid:
                            Teid: 2086
                            IPv4Address: 209.165.201.1
                            ChooseId: 0
                    CreatedTEndpt[1]:
                        EndpointId: 2
                        FTeid:
                            Teid: 2087
                            IPv4Address: 209.165.200.226
                            ChooseId: 0
                MetaData: From:209.165.200.228:8805->To:209.165.200.229:11000 Seqno:37
                            Supi: Seid:1224979349111832634 Cmnid:0 Rseid:0 IntfType:0
                LoadControlInfo:
                    SeqNum: 0
                    Metric: 0
                    Valid: false
                OverloadControlInfo:
                    SeqNum: 0
                    Metric: 0
                    Ociflag: 0
                    Valid: false
LOG MESSAGES:
   2020/12/22 15:20:10.934 [TRACE] [infra.message_log.core] >>>>>>>>
    2020/12/22 15:20:10.934 [DEBUG] [proto_ep.app.Int]
                            GetSessionNamespace for txn id: 50, Type: 524
    2020/12/22 15:20:10.934 [DEBUG]
                            [proto_ep.app.Int] GetSessionNamespace returned namespace : 2
    2020/12/22 15:20:10.934 [DEBUG]
                            [infra.ipc_action.core] BG IPC will be executed after process
continue.
   2020/12/22 15:20:10.934 [DEBUG]
                            [infra.ipc_action.core] BG IPC is executing after process
continue.
   2020/12/22 15:20:10.967 [DEBUG]
                             [infra.transaction.core] Response received for corelation ID
app_protocol-0_37
    2020/12/22 15:20:10.967 [DEBUG]
                            [infra.transaction.core]
                            (1) All pending ipc action finshed, hence waking up transaction
    2020/12/22 15:20:10.967 [TRACE]
                            [infra.message log.core] <<<<<<<
```
## <span id="page-40-0"></span>**Accessing the Logs**

To accessthe monitorsubscriber logs, navigate to the oam-pod at /opt/workspace/logs/monsublogs

#### **Sample Logs**

```
root@oam-pod-0:/opt/workspace/logs/monsublogs# ls
none.imsi-123456789_TS_2021-06-05T06:19:12.682444275.txt
sgw.imei-352099001761480_TS_2021-06-05T13:07:41.774214146.txt.sorted
```
none.imsi-123456789\_TS\_2021-06-05T06:20:39.751939118.txt sgw.imei-352099001761480\_TS\_2021-06-05T13:48:51.868279985.txt none.imsi-123456789\_TS\_2021-06-06T06:22:16.015635407.txt sgw.imei-352099001761480\_TS\_2021-06-05T13:48:51.868279985.txt.sorted sgw.imei-352099001761480\_TS\_2021-06-04T19:09:24.863985017.txt sgw.imei-352099001761480\_TS\_2021-06-05T14:50:09.330635953.txt sgw.imei-352099001761480\_TS\_2021-06-04T19:09:24.863985017.txt.sorted sgw.imei-352099001761480\_TS\_2021-06-05T14:50:09.330635953.txt.sorted sgw.imei-352099001761480\_TS\_2021-06-05T08:44:25.889632126.txt sgw.imei-352099001761480\_TS\_2021-06-05T17:36:17.238331396.txt sgw.imei-352099001761480\_TS\_2021-06-05T08:44:25.889632126.txt.sorted sgw.imei-352099001761480\_TS\_2021-06-05T17:36:17.238331396.txt.sorted sgw.imei-352099001761480\_TS\_2021-06-05T10:26:23.529652777.txt 'sgw.imsi-\*\_TS\_2021-06-05T06:23:19.865508390.txt' sgw.imei-352099001761480\_TS\_2021-06-05T10:26:23.529652777.txt.sorted 'sgw.imsi-\*\_TS\_2021-06-05T06:25:18.219875282.txt' sgw.imei-352099001761480\_TS\_2021-06-05T13:07:41.774214146.txt

To accessthe monitor protocol logs, navigate to the oam-pod at /opt/workspace/logs/monprologs.

#### **Sample Logs**

```
root@oam-pod-0:/opt/workspace/logs/monprologs# ls
sessintfname_gtpc_at_2021-06-05T06:28:18.310397784.pcap
sessintfname_pcfp,gtpc_at_2021-06-06T06:15:39.005414271.pcap
sessintfname_gtpc_at_2021-06-05T06:28:18.310397784.txt
sessintfname_pcfp,gtpc_at_2021-06-06T06:15:39.005414271.txt
```